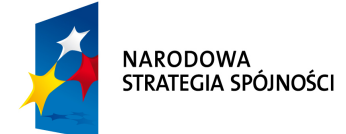

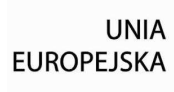

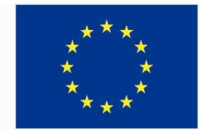

 Politechnika Gdańska ul. G. Narutowicza 11/12 80-233 Gdańsk

\_\_\_\_\_\_\_\_\_\_\_\_\_\_\_\_\_\_\_\_\_\_\_\_\_\_\_\_\_\_\_\_\_\_\_\_\_\_\_\_\_\_\_\_\_\_\_\_\_\_\_\_

Nr zamówienia w ewidencji zamówień publicznych: ZP 134/055/D/11

## **SPECYFIKACJA**

## **ISTOTNYCH WARUNKÓW ZAMÓWIENIA**

(SIWZ)

do postępowania o udzielenie zamówienia publicznego prowadzonego w trybie przetargu nieograniczonego poniżej 193 000 euro na:

**dostawę kserokopiarek dla jednostek organizacyjnych Politechniki Gdańskiej wraz z instalacją, uruchomieniem i przeszkoleniem pracowników Zamawiającego w zakresie ich obsługi oraz naprawami i przeglądami w okresie trwania gwarancji, dostawę skanera sieciowego do kserokopiarki Kyocera Mita Taskalfa 181 wraz z instalacją oraz dostawę czytnika kart magnetycznych.** 

> ........................................... ZATWIERDZAM :

Gdańsk, maj 2011 r.

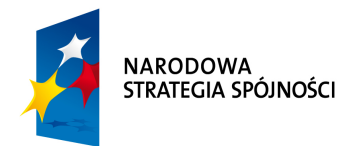

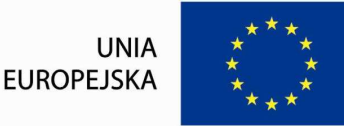

## **I. ZAMAWIAJĄCY I PROWADZĄCY POSTĘPOWANIE**

#### Zamawiającym jest :

Politechnika Gda*ń*ska ul. G. Narutowicza 11/12 80 – 233 Gda*ń*sk – Wrzeszcz Telefon: (058) 347–14 –15 www.pg.gda.pl REGON: 000001620 NIP : 584 –020 – 35 – 93

Postepowanie prowadzi:

Dział Zamówie*ń* Publicznych Adres: ul. G. Narutowicza 11/12, 80-233 Gda*ń*sk Telefon: (58) 348 60 54 fax : (58) 347 29 13, e-mail: dzp @pg.gda.pl, markas @pg.gda.pl Godziny pracy od 07:30 do 15:30

## **II.TRYB POSTĘPOWANIA O UDZIELENIE ZAMÓWIENIA**

Postępowanie o udzielenie zamówienia publicznego prowadzone jest w trybie przetargu nieograniczonego poniżej 193 000 Euro na podstawie ustawy z dnia 29 stycznia 2004 roku Prawo zamówień publicznych (j.t. Dz. U. z dnia 25/06/2010 r. Nr 113, poz. 759 z późniejszymi zmianami) zwanej dalej ,,ustawą Pzp''.

## **III.OPIS PRZEDMIOTU ZAMÓWIENIA**

1.Przedmiotem zamówienia jest dostawa kserokopiarek dla jednostek organizacyjnych Politechniki Gdańskiej wraz z instalacją, uruchomieniem, przeszkoleniem pracowników Zamawiającego w zakresie ich obsługi oraz naprawami i przeglądami w okresie trwania gwarancji, dostawa skanera sieciowego wraz z instalacją do kserokopiarki Kyocera Mita TaskAlfa 181 oraz dostawa czytnika kart magnetycznych.

### **KOD CPV: 30121100-4**

2.Zamawiający podzielił zamówienie na 3 części: A, B i C które zostały opisane szczegółowo w poniższych tabelach :

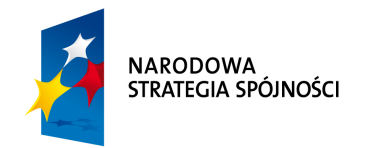

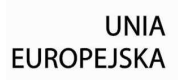

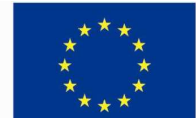

## **Tabela nr 1**

## **CZĘŚĆ A**

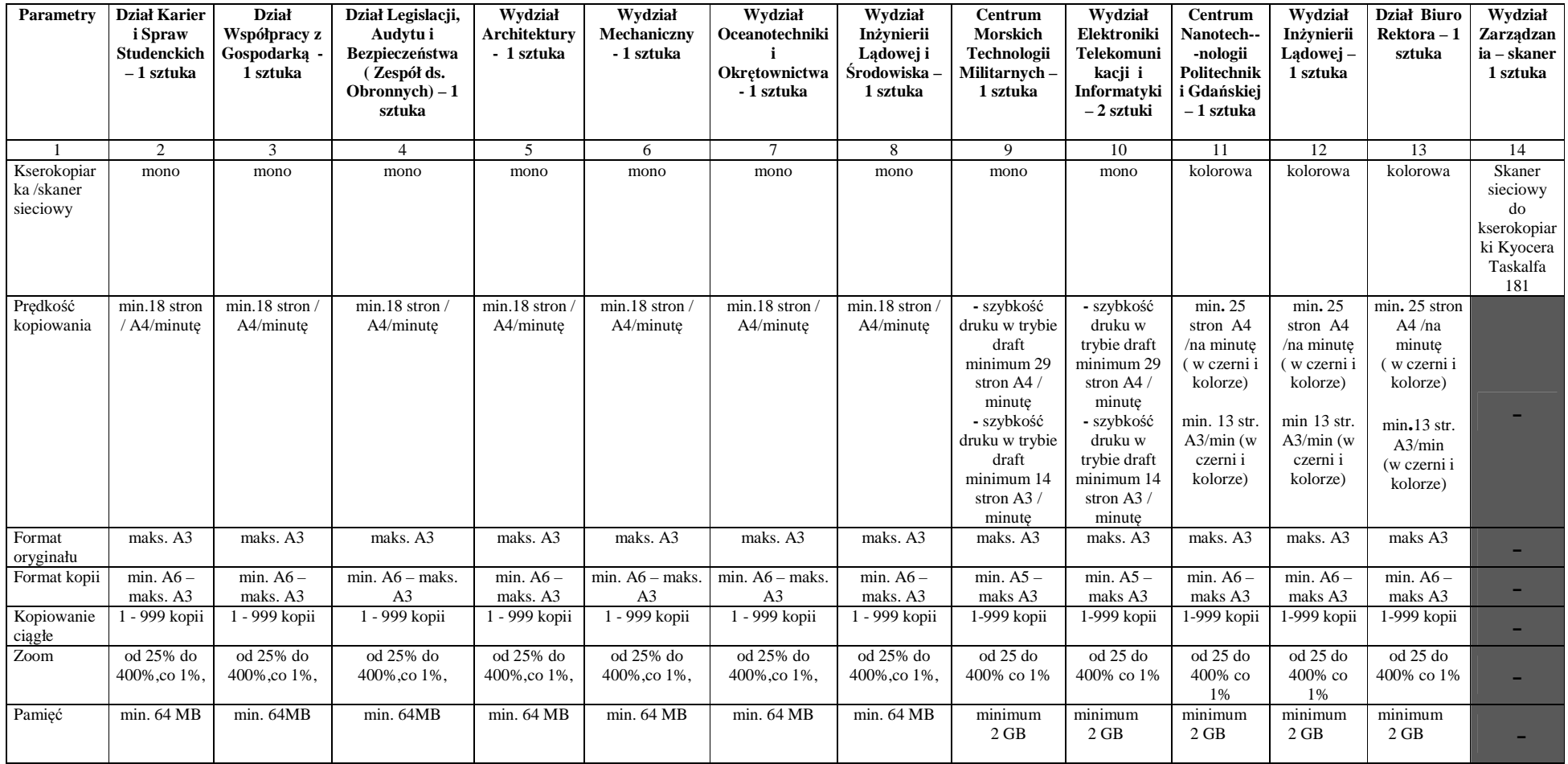

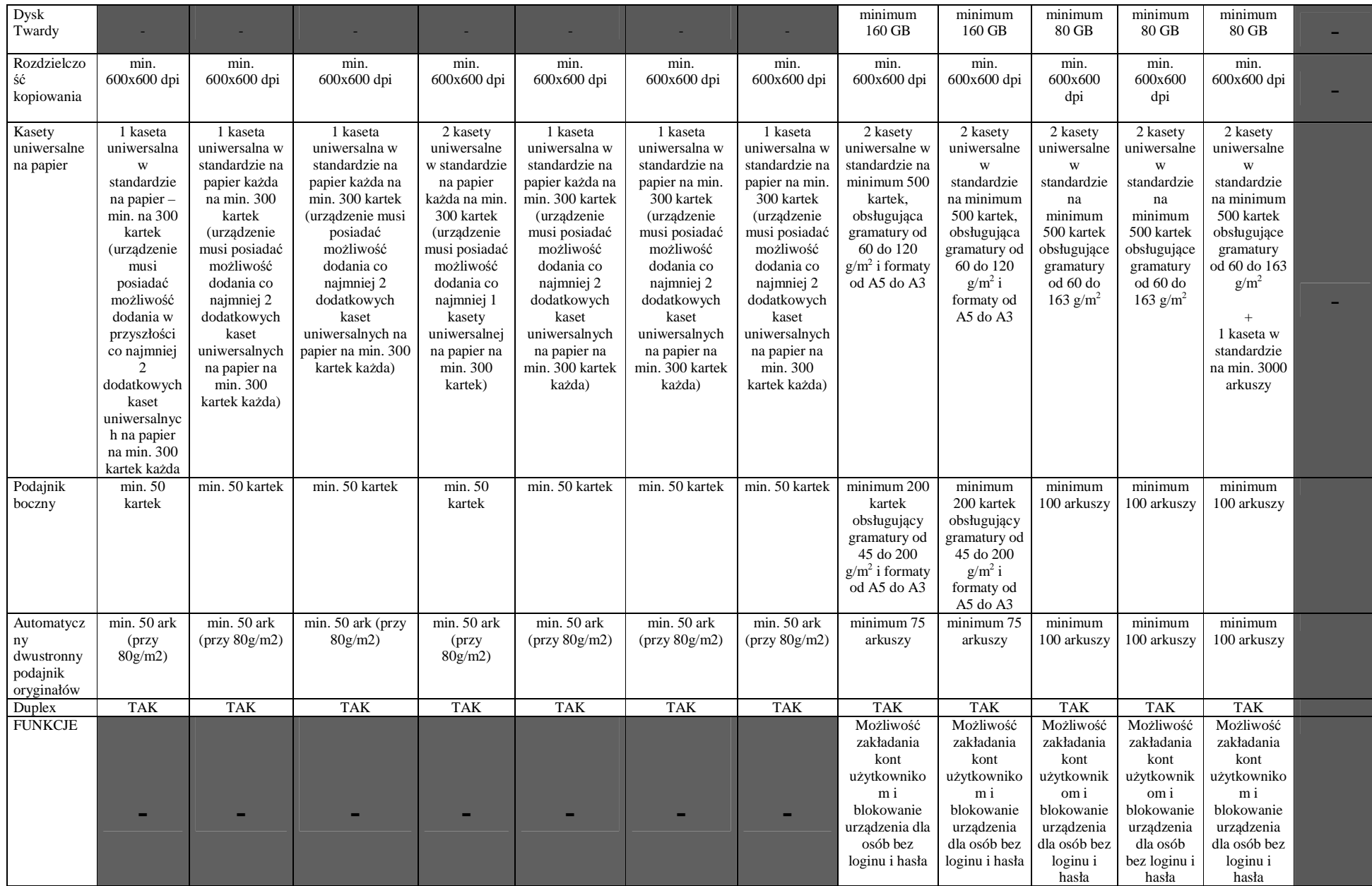

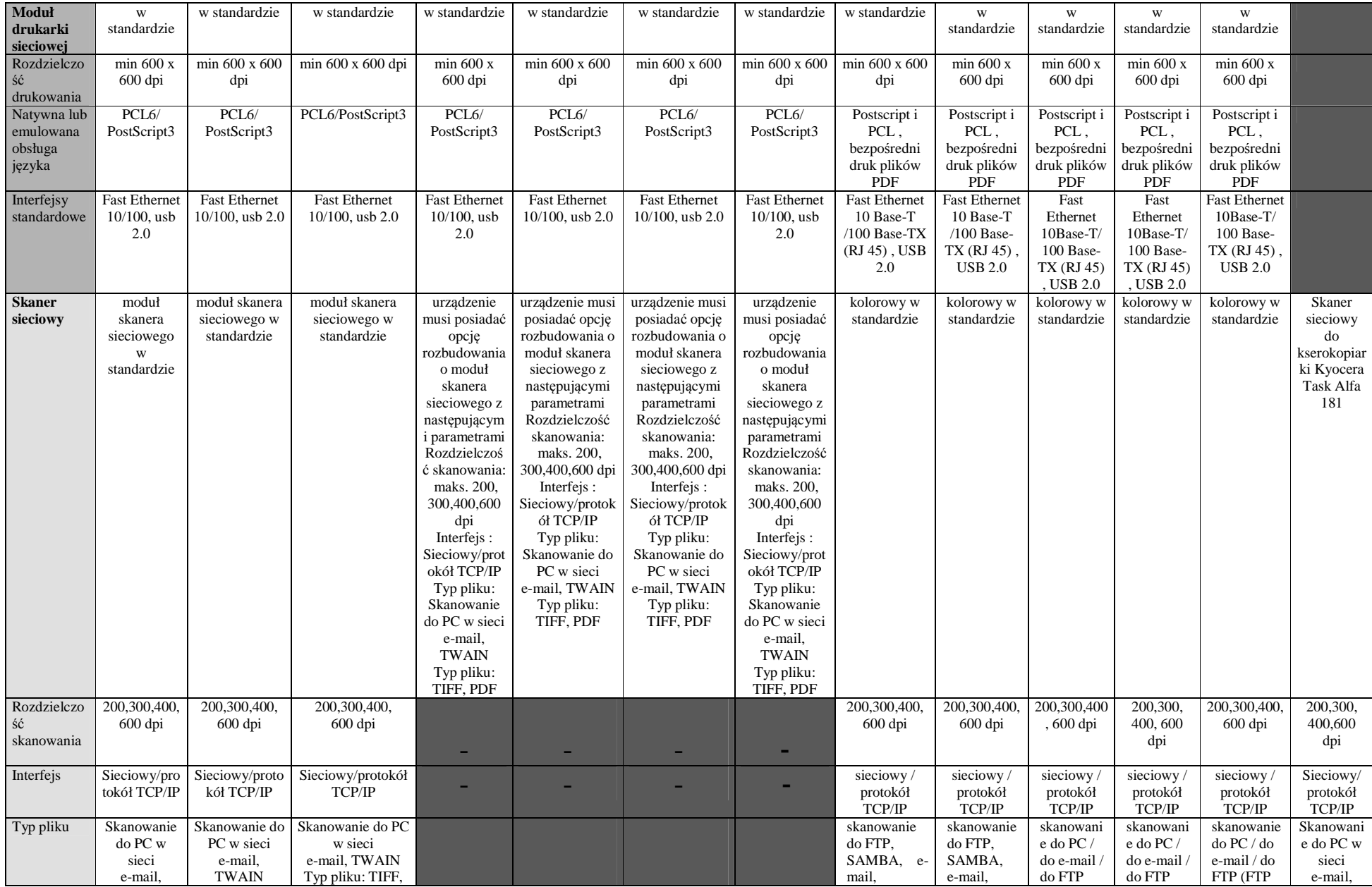

![](_page_5_Picture_480.jpeg)

![](_page_6_Picture_423.jpeg)

![](_page_7_Picture_0.jpeg)

![](_page_7_Picture_1.jpeg)

![](_page_7_Picture_2.jpeg)

## **Tabela nr 2**

## **CZĘŚĆ B**

![](_page_7_Picture_111.jpeg)

![](_page_8_Picture_120.jpeg)

## **CZĘŚĆ C**

### **Czytnik kart magnetycznych typu Cartadis TC11N dla Biblioteki Głównej PG – 1 sztuka**

- Obsługa magnetycznych kart debetowych Cartadis jednorazowych oraz doładowywalnych w rozmiarze karty kredytowej i posiadających pasek magnetyczny o wysokiej koercji. Oba typy kart dostarczane są jako czyste i wymagają zakodowania przed użyciem w urządzeniu.
- Obsługa specjalnej karty administratora która przeznaczona jest dla osoby odpowiedzialnej za kopiarkę, pozwala ona programować karty, a także konfigurować czytnik TC11N
- Sprzedaż kopii z kartą w trybie debetowym ( do wyczerpania limitu dostępnego na karcie)
- Wymiary 100 x 90 x 180 mm
- $-$  Waga: 1 kg

![](_page_9_Picture_0.jpeg)

![](_page_9_Picture_1.jpeg)

![](_page_9_Picture_2.jpeg)

## **3. Warunki realizacji dostaw – CZĘŚĆ A i B**

3.1.Dostarczone urządzenia muszą być fabrycznie nowe i pochodzić z bieżącej produkcji. Zamawiający wyklucza dostawę sprzętu powystawowego.

3.2 Zaoferowane urządzenia muszą być kompletne i gotowe do użytkowania bez dodatkowych zakupów i inwestycji. Do urządzeń muszą być dołączone instrukcje obsługi w języku polskim.

3.3.W przypadku dostarczenia urządzeń wadliwych lub nie spełniających warunków zamówienia, Zamawiający zastrzega sobie prawo żądania wymiany w ciągu 7 dni wadliwego lub niezgodnego z warunkami zamówienia sprzętu na nowy, wolny od wad.

3.4.Instalacja i uruchomienie urządzeń, przeszkolenie pracowników Zamawiającego w zakresie ich obsługi, wliczone jest w cenę urządzeń.

3.5.Odbioru przedmiotu zamówienia, na podstawie protokółu zdawczo – odbiorczego, dokonają upoważnieni pracownicy Zamawiającego, wymienieni w załączniku nr 3 do umowy.

3.6.Przedmiot zamówienia należy dostarczyć do miejsc wskazanych w załączniku nr 3 do umowy.

3.7.Wykonawca winien zawiadomić telefonicznie upoważnionego pracownika Zamawiającego, na co najmniej 2 dni wcześniej o planowanej dostawie kserokopiarki.

3.8. Zamawiający przewiduje zwiększenie zakresu zamówienia w trakcie trwania umowy w części A , w tym celu Zamawiający skorzysta z prawa opcji w następujących liczbach :

Kserokopiarka z kolumny nr 5 formularza rzeczowo-cenowego w Części A **– 3 sztuki** Kserokopiarka z kolumny nr 10 formularza rzeczowo-cenowego w Części A **– 2 sztuki**  Kserokopiarka z kolumny nr 13 formularza rzeczowo-cenowego w części A **– 2 sztuki** 

3.9. Zasady dotyczące realizacji zamówienia objętego prawem opcji oraz warunków gwarancji i kar umownych będą takie same, jak te, które obowiązują przy realizacji zamówienia podstawowego.

3.10. Zamówienie obejmujące prawo opcji składane będą drogą faksową przez upoważnionego pracownika Działu Zamówień Publicznych. Upoważniony pracownik wskaże w zamówieniu miejsce dostawy urządzeń i jednostkę organizacyjną zamawiającą. 3.11.Zamówienie objęte prawem opcji będzie realizowane w cenach zamówienia podstawowego tj: określonego w formularzu rzeczowo-cenowym.

## **4. Warunki realizacji dostaw – Część C**

4.1.Dostarczony czytnik kart magnetycznych musi być fabrycznie nowy i pochodzić z bieżącej produkcji.

4.2. Do czytnika musi być dołączona instrukcja obsługi w języku polskim. .

4.3.W przypadku dostarczenia czytnika wadliwego lub nie spełniającego warunków zamówienia, Zamawiający zastrzega sobie prawo żądania wymiany w ciągu 5 dni wadliwego lub niezgodnego z warunkami zamówienia czytnika na nowy, wolny od wad.

![](_page_10_Picture_0.jpeg)

![](_page_10_Picture_2.jpeg)

4.4.Odbioru przedmiotu umowy, na podstawie protokółu zdawczo – odbiorczego, dokona upoważniony pracownik Zamawiającego : Paweł Baniel , tel.: 058 347 - 12 –99.

4.5.Przedmiot umowy należy dostarczyć do Biblioteki Głównej Politechniki Gdańskiej, Gmach Główny , pokój nr 72 .

4.6.Wykonawca winien zawiadomić telefonicznie upoważnionego pracownika Zamawiającego, na co najmniej 2 dni wcześniej o planowanej dostawie czytnika.

## 5. **Warunki gwarancji i serwisu – CZĘŚĆ A i B**

5.1.Wykonawca udzieli na dostarczony przedmiot zamówienia, gwarancji na okres :

## **Część A :**

- kserokopiarki z kolumn 3-9 formularza rzeczowo-cenowego : **co najmniej 60 miesięcy lub na 150 000 wydrukowanych/skopiowanych stron** 

- kserokopiarki z kolumn 10–14 formularza rzeczowo **– co najmniej cenowego 60 miesięcy lub na 300 000 wydrukowanych/skopiowanych stron** 

,licząc od dnia przekazania urządzeń do eksploatacji, tj. po zainstalowaniu i uruchomieniu w jednostkach organizacyjnych Politechniki Gdańskiej.

### **Część B:**

### **co najmniej 36 miesięcy lub 140 000 wydrukowanych/skopiowanych stron**

,licząc od dnia przekazania urządzenia do eksploatacji, tj. po zainstalowaniu i uruchomieniu w jednostce organizacyjnej Politechniki Gdańskiej.

5.2.W okresie trwania gwarancji Wykonawca zapewni okresowe przeglądy wg zaleceń producenta, wymianę wszystkich potrzebnych do eksploatacji urządzenia elementów i materiałów eksploatacyjnych z wyłączeniem tonera i papieru oraz wszystkie naprawy gwarancyjne.

5.3.Koszt przeglądów okresowych, wymiany wszystkich potrzebnych do eksploatacji urządzeń elementów i materiałów eksploatacyjnych, w tym koszt powyższych elementów i materiałów eksploatacyjnych z wyłączeniem tonera i papieru oraz koszt napraw gwarancyjnych i dojazdów jest wliczony w cenę kserokopiarek.

5.4.Przeglądy i naprawy gwarancyjne wykonywane będą w siedzibie Zamawiającego. Celem wykonania usługi serwisowej personel Wykonawcy uzyska niczym nieograniczony dostęp do przedmiotu zamówienia w uzgodnionym terminie.

5.5.Czas przystąpienia do naprawy nie może być dłuższy niż 24 godziny od zgłoszenia awarii przez Zamawiającego, licząc dni robocze.

5.6.Czas naprawy nie może być dłuższy niż 48 godzin, licząc od godziny przystąpienia do naprawy urządzenia, licząc dni robocze.

5.7.Jeżeli czas naprawy przekracza 48 godzin, Wykonawca, na żądanie Zamawiającego, wstawi do miejsca wskazanego przez osoby upoważnione ze strony Zamawiającego ( załącznik nr 3 do umowy) sprawne urządzenie zastępcze podobnej klasy, na czas trwania naprawy.

*Przedsięwzięcie współfinansowane przez Unię Europejską ze środków Europejskiego Funduszu Rozwoju Regionalnego* 

![](_page_11_Picture_0.jpeg)

![](_page_11_Picture_2.jpeg)

5.8.Maksymalny czas naprawy wynosi 14 dni, po upływie tego czasu, Wykonawca zobowiązany będzie do wymiany urządzenia na nowe.

5.9.W przypadku potrzeby dokonania naprawy w punkcie serwisowym, koszt transportu oraz ryzyko uszkodzenia lub utraty urządzenia spoczywa na Wykonawcy.

5.10.Wszystkie naprawy gwarancyjne winny być odnotowane w karcie gwarancyjnej.

5.11.Wykonawca zobowiązuje się do przyjmowania zgłoszeń o awarii urządzenia i konieczności dokonania jego naprawy przez 5 dni w tygodniu. Zgłoszenia dokonywane będą w dni robocze od poniedziałku do piątku, drogą elektroniczną lub faksem w godzinach od 7.30 do 15.30.

5.12. Zamawiający zastrzega sobie prawo w przypadku trzech napraw gwarancyjnych, których czas przekracza 48 godzin, do wymiany urządzenia na nowe, wolne od wad, w ciągu 10 dni roboczych.

5.13. W wypadku wymiany urządzenia, na nowe, gwarancja biegnie od początku.

5.14. Dostarczone urządzenia muszą być oznakowane w widocznym miejscu naklejką zawierającą :nr umowy, telefon i adres e-mail serwisu gwarancyjnego, datę wygaśnięcia gwarancji.

#### **6. Warunki gwarancji – CZĘŚĆ C**

6.1. Wykonawca udzieli na dostarczony przedmiot zamówienia, gwarancji na okres : 24 miesięcy ,licząc od dnia dostawy czytnika .

6.2.Wykonawca zobowiązuje się do przyjmowania zgłoszeń o awarii urządzenia i konieczności dokonania jego naprawy przez 5 dni w tygodniu. Zgłoszenia dokonywane będą w dni robocze od poniedziałku do piątku, drogą elektroniczną lub faksem w godzinach od 7.30 do 15.30.

## **IV. TERMIN REALIZACJI ZAMÓWIENIA**

CZĘŚĆ A: realizacja zamówienia podstawowego **15 dni roboczych** od dnia zawarcia umowy.

Umowa w części A zostanie zawarta z Wykonawcą na okres 12 miesięcy licząc od dnia jej zawarcia , w którym to okresie Zamawiający będzie korzystał z prawa opcji.

CZĘŚĆ B: **7 dni roboczych** od dnia zawarcia umowy CZĘŚĆ C: **5 dni roboczych** od dnia zawarcia umowy.

![](_page_12_Picture_0.jpeg)

![](_page_12_Picture_1.jpeg)

## **V. WARUNKI JAKIE MUSZĄ SPEŁNIAĆ WYKONAWCY UBIEGAJĄCY SIĘ O UDZIELENIE ZAMÓWIENIA**

Dotyczy wszystkich cz*ęś*ci zamówienia

1. O udzielenie zamówienia mogą ubiegać się Wykonawcy, którzy spełniają warunki określone w art. 22 ust. 1 ustawy Pzp, dotyczące:

a) posiadania uprawnień do wykonywania określonej działalności lub czynności, jeżeli przepisy prawa nakładają obowiązek ich posiadania

**Działano***ść* **prowadzona na potrzeby wykonania przedmiotu zamówienia nie wymaga posiadania specjalnych uprawnie***ń***.** 

b) posiadania wiedzy i doświadczenia

**Zamawiaj***ą***cy nie wyznacza szczegółowego warunku w tym zakresie** 

c) dysponowania odpowiednim potencjałem technicznym oraz osobami zdolnymi do wykonania zamówienia;

**Zamawiaj***ą***cy nie wyznacza szczegółowego warunku w tym zakresie** 

d) sytuacji ekonomicznej i finansowej

**Zamawiaj***ą***cy nie wyznacza szczegółowego warunku w tym zakresie** 

2. W postępowaniu mogą wziąć udział wykonawcy, którzy spełniają warunek udziału w postępowaniu dotyczący braku podstaw do wykluczenia z postępowania o udzielenie zamówienia publicznego w okolicznościach, o których mowa w art. 24 ust. 1 ustawy Pzp. 3.Wykonawca może polegać na wiedzy i doświadczeniu, potencjale technicznym,

osobach zdolnych do wykonania zamówienia lub zdolnościach finansowych innych

podmiotów, niezależnie od charakteru prawnego łączących go z nimi stosunków.

Wykonawca w takiej sytuacji zobowiązany jest udowodnić Zamawiającemu, iż będzie

dysponował zasobami niezbędnymi do realizacji zamówienia, w szczególności przedstawiając w tym celu pisemne zobowiązanie tych podmiotów do oddania mu do dyspozycji niezbędnych zasobów na okres korzystania z nich przy wykonaniu zamówienia.

4.Ocena spełniania ww. warunków przez Wykonawców zostanie dokonana zgodnie z formułą "spełnia - nie spełnia", w oparciu o informacje zawarte w wymaganych dokumentach i oświadczeniach w rozdziale VI. Z treści załączonych dokumentów musi wynikać jednoznacznie, iż ww. warunki Wykonawca spełnia.

![](_page_13_Picture_0.jpeg)

![](_page_13_Picture_1.jpeg)

## **VI.WYKAZ OŚWIADCZEŃ I DOKUMENTÓW, JAKIE MAJĄ DOSTARCZYĆ WYKONAWCY W CELU POTWIERDZENIA SPEŁNIENIA WARUNKÓW UDZIAŁU W POSTĘPOWANIU**

- **1. W celu wykazania spełniania przez Wykonawcę warunków udziału w postępowaniu, o których mowa w rozdziale V pkt 1 SIWZ należy złożyć:**
- a) oświadczenie o spełnieniu warunków udziału w postępowaniu (zał. 3 do SIWZ);
- **2. W celu wykazania braku podstaw do wykluczenia Wykonawcy z postępowania o udzielenie zamówienia w okolicznościach, o których mowa w art. 24 ust. 1 ustawy Pzp należy złożyć:**
- a) oświadczenie o braku podstaw do wykluczenia (zał. 3a do SIWZ);
- b) aktualny odpis z właściwego rejestru, jeżeli odrębne przepisy wymagają wpisu do rejestru, w celu wykazania braku podstaw do wykluczenia w oparciu o art. 24 ust. 1 pkt 2 ustawy Pzp, wystawiony nie wcześniej niż 6 miesięcy przed upływem terminu składania ofert, a w stosunku do osób fizycznych oświadczenie w zakresie art. 24 ust.1 pkt 2 ustawy Pzp;
- 3. Jeżeli wykonawca ma siedzibę lub miejsce zamieszkania poza terytorium Rzeczpospolitej Polskiej, zamiast dokumentu, o którym mowa w:
- a) punkcie 2 lit. b, składa dokument lub dokumenty wystawione w kraju, w którym ma siedzibę lub miejsce zamieszkania, potwierdzające, że nie otwarto jego likwidacji ani nie ogłoszono upadłości – wystawione nie wcześniej niż 6 miesięcy przed terminem składania ofert.

## **POZOSTAŁE INFORMACJE NA TEMAT DOKUMENTÓW**

- 1. Dokumenty mogą być złożone w formie oryginału lub kopii poświadczonej za zgodność z oryginałem przez Wykonawcę.
- 2. Dokumenty sporządzone w języku obcym należy złożyć wraz z tłumaczeniem na język polski, poświadczonym przez wykonawcę.
- 3. Zamawiający nie dopuszcza elektronicznej formy dokumentów i oświadczeń.
- 4. Złożone wraz z ofertą dokumenty, po otwarciu ofert nie podlegają zwrotowi.
- 5. Wykonawcy mogą wspólnie ubiegać się o udzielenie zamówienia (art. 23 ustawy Pzp)
- 6. W przypadku Wykonawców wspólnie ubiegających się o udzielenie zamówienia (konsorcja, spółki cywilne) :
- a) Oświadczenia i dokumenty wymienione w rozdz. VI pkt. 2 SIWZ winny być złożone przez każdego Wykonawcę.
- b) Warunki udziału w postępowaniu określone w rozdz. V 1 SIWZ Wykonawcy wspólnie ubiegających się o udzielenie zamówienia mogą spełniać łącznie.

*Przedsięwzięcie współfinansowane przez Unię Europejską ze środków Europejskiego Funduszu Rozwoju Regionalnego*

![](_page_14_Picture_0.jpeg)

![](_page_14_Picture_2.jpeg)

- c) Wykonawcy wspólnie ubiegający się o zamówienie winni ustanowić pełnomocnika do reprezentowania ich w postępowaniu albo reprezentowania w postępowaniu i zawarcia umowy w sprawie niniejszego zamówienia, stosownie do art. 23 ust. 2 ustawy Pzp.
- d) Dokument pełnomocnictwa musi być załączony do oferty i zawierać w szczególności wskazanie: postępowania o zamówienie publiczne, którego dotyczy, Wykonawców ubiegających się wspólnie o udzielenie zamówienia, ustanowionego pełnomocnika oraz zakres jego umocowania.
- e) Dokument pełnomocnictwa musi być podpisany w imieniu wszystkich Wykonawców ubiegających się wspólnie o udzielenie zamówienia przez osoby uprawnione do składania oświadczeń woli wymienione we właściwym rejestrze lub ewidencji działalności gospodarczej Wykonawcy.
- f) Dokument pełnomocnictwa może zostać złożony w oryginale lub kopii poświadczonej za zgodność z oryginałem przez notariusza lub radcę prawnego.
- g) Jeżeli oferta Wykonawców wspólnie ubiegających się o udzielenie zamówienia zostanie wybrana, Zamawiający może żądać przed zawarciem umowy w sprawie zamówienia publicznego umowy regulującej współpracę tych Wykonawców.
- h) Podmioty występujące wspólnie ponoszą solidarną odpowiedzialność za niewykonanie lub nienależyte wykonanie zobowiązań.

## **VII. WYMAGANIA DOTYCZĄCE WADIUM**

1. Przystępując do postępowania Wykonawcy zobowiązani są wnieść wadium jedynie jeżeli składają ofertę na część A zamówienia .

2. Wysokość wadium wynosi w **CZĘŚCI A: 3500 PLN**

## **Wadium nale***ż***y wnie***ść* **przed upływem terminu składania ofert.**

- 3. Oferta musi być zabezpieczona wadium na cały okres związania ofertą.
- 4. Dopuszczalne formy wniesienia wadium (do wyboru przez Wykonawcę):
- w pieniądzu,
- w poręczeniach bankowych lub poręczeniach spółdzielczej kasy oszczędnościowo kredytowej, z tym że poręczenie kasy musi być poręczeniem pieniężnym;
- w gwarancjach bankowych,
- w gwarancjach ubezpieczeniowych,

• w poręczeniach udzielanych przez podmioty, o których mowa w art. 6b ust.5 pkt 2 ustawy z dnia 9 listopada 2000 r. o utworzeniu Polskiej Agencji Rozwoju Przedsiębiorczości ( Dz. U. z 2007 r. Nr 42 , poz. 275)

![](_page_15_Picture_0.jpeg)

![](_page_15_Picture_2.jpeg)

5. Sposób wnoszenia wadium:

Wadium wnoszone w pieniądzu należy wpłacić **przelewem** na rachunek bankowy Zamawiającego:

#### **Bank Zachodni WBK S.A I O/ Gdańsk nr 41 1090 1098 0000 0000 0901 5569**

#### z dopiskiem – **wadium "przetarg na dostawę kserokopiarek w części A, ZP 134/055/D/11"**

W przypadku wnoszenia wadium przelewem liczy się moment wpływu środków na rachunek bankowy Zamawiającego. Za moment wniesienia wadium uważa się dzień, godzinę i minuty wpłynięcia środków na rachunek bankowy PG.

6. W przypadku wnoszenia wadium w innej formie niż w pieniądzu, należy złożyć oryginał dokumentu **za pokwitowaniem** w kasie Kwestury Politechniki Gdańskiej na I piętrze skrzydła B Gmachu Głównego Politechniki Gdańskiej w Gdańsku przy ul. G. Narutowicza 11/12 w dniach od poniedziałku do piątku w godzinach 9.00 do 13.00. lub przesłać pocztą na adres Kwestura Politechniki Gdańskiej, ul. G Narutowicza 11/12, 80-233 Gdańsk.

7. W treści dokumentów gwarantujących zobowiązania wadialne należy zapisać, że zabezpieczenie wadium dotyczy przetargu "**na dostawę kserokopiarek w części A ZP 134/055/D/11''**

8. W przypadku wniesienia wadium w formie gwarancji bankowej lub ubezpieczeniowej, gwarancja ta musi być bezwarunkowa i nieodwołalna, płatna na każde wezwanie Zamawiającego oraz obejmować wszystkie przypadki powodujące utratę wadium przez Wykonawcę, określone w art. 46 ust. 4a i 5 **ustawy Pzp**. W przypadku poręczeń muszą one gwarantować płatność na każde wezwanie Zamawiającego oraz obejmować odpowiedzialność za wszystkie przypadki powodujące utratę wadium przez Wykonawcę. Gwarancje i poręczenia muszą obejmować okres związania ofertą określony w SIWZ. W przypadku, gdy nie będzie spełniony któregokolwiek ze wskazanych powyżej wymogów, Zamawiający uzna, że wadium nie zostało wniesione i wykluczy wykonawcę z udziału w postępowaniu.

9. Wykonawca, którego oferta nie zostanie zabezpieczona wskazaną w pkt. 4 formą wadium zostanie wykluczony z postępowania.

10.Zamawiający dokona zwrotu wadium na zasadach określonych w art. 46 ustawy Pzp.

11.Wycofanie oferty przed upływem terminu składania ofert nie powoduje utraty wadium.

12.Zamawiający zażąda ponownego wniesienia wadium przez Wykonawcę, któremu zwrócono wadium na podstawie art. 46 ust. 1, jeżeli w wyniku rozstrzygnięcia odwołania jego oferta została wybrana jako najkorzystniejsza. Wykonawca wnosi wówczas wadium w terminie określonym przez Zamawiającego.

![](_page_16_Picture_0.jpeg)

![](_page_16_Picture_2.jpeg)

## **VIII. OPIS SPOSOBU PRZYGOTOWANIA OFERT**

1.Zamawiający dopuszcza składanie ofert częściowych.

2.Zamawiający nie dopuszcza składania ofert wariantowych.

3.Zamawiający nie wyraża zgody na złożenie oferty w postaci elektronicznej.

4.Wykonawca ma prawo złożyć tylko jedną ofertę.

5.Oferta oraz pozostałe dokumenty, dla których Zamawiający określił wzory w formie załączników do niniejszej SIWZ, winny być sporządzone zgodnie z tymi wzorami, co do treści oraz opisu kolumn i wierszy.

6.Oferta musi być sporządzona z zachowaniem formy pisemnej , na maszynie do pisania, komputerze lub inną trwałą i czytelną techniką.

7.Każdy dokument składający się na ofertę musi być czytelny.

8.Oferta musi być podpisana przez Wykonawcę. Zamawiający wymaga, aby ofertę podpisano zgodnie z zasadami reprezentacji wskazanymi we właściwym rejestrze lub ewidencji działalności gospodarczej. Jeżeli osoba/osoby podpisująca(e) ofertę działa na podstawie pełnomocnictwa, to musi ono w swej treści wyraźnie wskazywać uprawnienie do podpisania oferty. Pełnomocnictwo do reprezentowania Wykonawcy powinno być dołączone do oferty.

9.Oferta musi być sporządzona w języku polskim. Każdy dokument składający się na ofertę sporządzony w innym języku niż język polski winien być złożony wraz z tłumaczeniem na język polski poświadczonym przez Wykonawcę. W razie wątpliwości uznaje się, iż wersja polskojęzyczna jest wersją wiążącą.

10.Oferta winna być przygotowana zgodnie z wymogami niniejszej SIWZ. Treść oferty musi odpowiadać treści SIWZ.

11.Wszystkie miejsca, w których naniesiono poprawki muszą być parafowane własnoręcznie przez osobę podpisującą ofertę. Poprawki powinny być dokonane poprzez czytelne przekreślenie błędnego zapisu i wstawienie "nad" lub "obok" poprawnego.

12.Zaleca się, aby strony oferty były trwale ze sobą połączone i kolejno ponumerowane. W treści oferty winna być umieszczona informacja o ilości stron.

13.Pożądane jest ułożenie dokumentów zgodnie z kolejnością zawartą w pkt 16 niniejszego rozdziału.

14.W przypadku, gdy informacje zawarte w ofercie stanowią tajemnicę przedsiębiorstwa w rozumieniu przepisów ustawy o zwalczaniu nieuczciwej konkurencji, co do których Wykonawca zastrzega, że nie mogą być udostępniane, muszą być oznaczone klauzulą: "Informacje stanowiące tajemnicę przedsiębiorstwa w rozumieniu art. 11 ust. 4 ustawy z 16 kwietnia 1993 r. o zwalczaniu nieuczciwej konkurencji (Dz. U. z 2003 r. Nr 153 poz. 1503)" i dołączone do oferty. Zaleca się aby były trwale , oddzielnie spięte i umieszczone w osobnej kopercie. Zgodnie z tymi przepisami przez tajemnicę przedsiębiorstwa rozumie się nieujawnione do wiadomości publicznej informacje techniczne, technologiczne,

![](_page_17_Picture_0.jpeg)

![](_page_17_Picture_2.jpeg)

organizacyjne przedsiębiorstwa lub inne informacje posiadające wartość gospodarczą, co, do których przedsiębiorca podjął niezbędne działania w celu zachowania ich poufności. 15.Wykonawca wskaże w ofercie tę część zamówienia, której wykonanie powierzy podwykonawcom

### **16. Dokumenty które należy złożyć w postępowaniu.**

![](_page_17_Picture_306.jpeg)

## **IX. OPIS SPOSOBU OBLICZENIA CENY OFERTY**

1.Ceną oferty jest cena brutto podana przez Wykonawcę na formularzu ofertowym ( **zał. nr 1 do SIWZ**).

2.Cena oferty musi uwzględniać wszystkie elementy cenotwórcze (koszty dostawy urządzenia do siedziby Zamawiającego (wraz z instrukcją obsługi), koszty instalacji i uruchomienia urządzenia, koszty przeszkolenia personelu Zamawiającego, koszty przeglądów i napraw gwarancyjnych, oraz wszystkie pozostałe koszty związane z prawidłowym, terminowym i pełnym wykonaniem przedmiotu umowy

3. Cena oferty winna być wyrażona w złotych polskich (PLN) z dokładnością do dwóch miejsc po przecinku zgodnie z zasadami matematycznymi. W złotych polskich będą prowadzone również rozliczenia pomiędzy Zamawiającym a Wykonawcą.

4.Cena oferty nie będzie podlegać żadnym negocjacjom.

![](_page_18_Picture_0.jpeg)

![](_page_18_Picture_2.jpeg)

5.Zamawiający poprawi w ofercie oczywiste omyłki pisarskie, oczywiste omyłki rachunkowe z uwzględnieniem konsekwencji rachunkowych dokonanych poprawek oraz inne omyłki polegające na niezgodności oferty z SIWZ, nie powodujące istotnych zmian w treści oferty – niezwłocznie zawiadamiając o tym Wykonawcę, którego oferta została poprawiona. Przez omyłkę rachunkową Zamawiający rozumie każdy wadliwy wynik działania matematycznego (rachunkowego) przy założeniu, że składniki działania są prawidłowe.

## **X. MIEJSCE ORAZ TERMIN SKŁADANIA I OTWARCIA OFERT**

1.Oferty należy złożyć w siedzibie Zamawiającego: Politechnika Gdańska Dział Zamówień Publicznych, skrzydło B Gmachu Głównego - pok. nr 213, w Gdańsku-Wrzeszczu, przy ul. G. Narutowicza 11/12, 80-233 Gdańsk lub przesłać pocztą na adres jak wyżej.

2. Oferty można składać w dniach od poniedziałku do piątku w godzinach od  $8^{00}$  do 15 $^{00}$ .

3. Termin składania ofert upływa 18 maja 2011 r. o godzinie 10<sup>45</sup>.

4. Jeżeli oferta wpłynie do Zamawiającego pocztą lub inną drogą (np. pocztą kurierską) o terminie jej złożenia decyduje termin dostarczenia oferty do Zamawiającego, a nie termin np. wysłania listem poleconym lub złożenia zlecenia dostarczenia oferty pocztą kurierską. 5. Ofertę należy umieścić w zamkniętym opakowaniu, uniemożliwiającym odczytanie zawartości bez uszkodzenia tego opakowania. Opakowanie winno być oznaczone, nazwą (firmy) oraz adresem Wykonawcy i zaadresowane jak poniżej:

> Politechnika Gdańska Dział Zamówień Publicznych ul. G. Narutowicza 11/12, 80-233 Gdańsk-Wrzeszcz

oraz opisane " Dostawa kserokopiarek **ZP 134/055/D/11** "

Nie otwierać przed 18.5.2011 r. godz. 11:00.

6. Wszystkie oferty otrzymane przez Zamawiającego po terminie określonym w pkt. 3 zostaną zwrócone bez otwierania po upływie terminu przewidzianego na wniesienie odwołania.

7.Przed upływem terminu składania ofert, Wykonawca może wprowadzić zmiany i uzupełnienia do złożonej oferty pod warunkiem, że Zamawiający otrzyma pisemne powiadomienie o wprowadzeniu zmian przed terminem składania ofert. Powiadomienie o wprowadzeniu zmian musi być złożone wg takich samych zasad, jak składanie ofert tj. w kopercie dodatkowo oznakowanej napisem "ZMIANA". Koperty oznaczone "ZMIANA" zostaną otwarte przy otwieraniu oferty Wykonawcy, który wprowadził zmiany i po stwierdzeniu poprawności procedury dokonywania zmian, zostaną dołączone do oferty.

8. Przed upływem terminu składania ofert, Wykonawca ma prawo wycofać ofertę poprzez złożenie pisemnego powiadomienia, wg takich samych zasad jak wprowadzenie zmian i uzupełnień z dodatkowym napisem na kopercie "WYCOFANIE". Do pisemnego powiadomienia o wycofaniu oferty musi być dołączony dokument uprawniający

![](_page_19_Picture_0.jpeg)

![](_page_19_Picture_1.jpeg)

![](_page_19_Picture_2.jpeg)

Wykonawcę do występowania w obrocie prawnym, a powiadomienie musi być podpisane przez upoważnionego przedstawiciela Wykonawcy. Koperty ofert wycofanych nie będą otwierane.

9.Oferty zostaną otwarte w siedzibie Politechnika Gdańska Dział Zamówień Publicznych, skrzydło B Gmachu Głównego - pok. nr 212 Zamawiającego jw. w dniu, w którym upływa termin składania ofert, tj. w dniu 18 maja 2011 r. o godzinie 11:00.

10.Otwarcie ofert jest jawne.

11.Bezpośrednio przed otwarciem ofert Zamawiający poda kwotę, jaką zamierza przeznaczyć na sfinansowanie zamówienia.

12.Podczas otwierania kopert z ofertami Zamawiający odczyta nazwy (firmy) oraz adresy Wykonawców, ceny ofertowe oraz pozostałe informacje określone w art. 86 ust. 4 ustawy Pzp.

13.Wykonawca nieobecny przy otwarciu ofert może zwrócić się z wnioskiem do Zamawiającego o przesłanie mu wyżej wymienionych informacji.

## **XI.INFORMACJA O SPOSOBIE POROZUMIEWANIA SIĘ ZAMAWIAJĄCEGO Z WYKONAWCAMI ORAZ UDZIELANIA WYJAŚNIEŃ DOTYCZACYCH TREŚCI SIWZ I SPOSOBIE PRZEKAZYWA OŚWIADCZEŃ I DOKUMENTÓW**

1.Podstawowa formą porozumiewania się Zamawiającego z Wykonawcami jest forma pisemna.

Korespondencję należy kierować na adres:

### **Politechnika Gdańska, Dział Zamówień Publicznych ul. G. Narutowicza 11/12, 80-233 Gdańsk**

z dopiskiem na kopercie "Dostawa kserokopiarki ZP 134/055/D/11".

2.Zamawiający dopuszcza przekazywanie oświadczeń, wniosków, zawiadomień i innych informacji za pomocą faksu lub drogą elektroniczną. W wypadku porozumiewania się za pomocą faksu, każda ze stron, na żądanie drugiej niezwłocznie potwierdza fakt otrzymania faksu.

3. Osobami upoważnionymi do kontaktu z Wykonawcami są:

Marcin Kasperowicz tel. (058) 348 – 60 –54, fax : (58) 347 29 13, markas@pg.gda.pl w dniach od poniedziałku do piątku w godzinach od 8.00 do 15.00

4.Wykonawca może zwrócić się do Zamawiającego z prośbą o wyjaśnienie treści SIWZ. Zamawiający jest zobowiązany udzielić wyjaśnień niezwłocznie, jednak nie później niż na 2 dni przed upływem terminu składania ofert - pod warunkiem, że wniosek o wyjaśnienie treści SIWZ wpłynął do Zamawiającego nie później niż do końca dnia, w którym upływa połowa wyznaczonego terminu składania ofert.

![](_page_20_Picture_0.jpeg)

![](_page_20_Picture_1.jpeg)

![](_page_20_Picture_2.jpeg)

5. Treść zapytań wraz z wyjaśnieniami zostanie przekazana Wykonawcom, którym Zamawiający przekazał SIWZ, bez ujawnienia źródła zapytania oraz zamieszczona na stronie internetowej, na której udostępniona jest specyfikacja.

6. W uzasadnionych przypadkach Zamawiający może przed upływem terminu składania ofert, zmienić treść niniejszej SIWZ. Dokonaną zmianę SIWZ Zamawiający przekaże niezwłocznie wszystkim Wykonawcom, którym przekazano SIWZ oraz zamieści ją na stronie internetowej, na której udostępniona jest specyfikacja.

7. Jeżeli w wyniku zmiany treści SIWZ nie prowadzącej do zmiany treści ogłoszenia o zamówieniu będzie niezbędny dodatkowy czas na wprowadzenie zmian w ofertach, Zamawiający przedłuży termin składania ofert i poinformuje o tym Wykonawców, którym

przekazano SIWZ oraz zamieści tę informację na stronie internetowej, na której udostępniona jest specyfikacja.

8.Zamawiający nie zamierza zwoływać zebrania Wykonawców w celu wyjaśnienia wątpliwości dotyczących treści specyfikacji istotnych warunków zamówienia.

## **XII.OPIS KRYTERIÓW KTÓRYMI ZAMAWIAJĄCY BĘDZIE SIĘ KIEROWAŁ PRZY WYBORZE OFERTY WRAZ Z PODANIEM ZNACZENIA TYCH KRYTERIÓW I SPOSOBU OCENY OFERT**

- 1. Oceny ofert dokonywać będą członkowie komisji przetargowej.
- 2. Ocenie podlegają wyłącznie oferty nie podlegające odrzuceniu.
- 3. Przy dokonywaniu wyboru najkorzystniejszej oferty zastosowane zostanie następujące kryterium oceny ofert: **cena - 100 %.**
- 4. Za najkorzystniejszą ofertę, zostanie uznana oferta z najniższą ceną, spełniająca wymagania SIWZ oraz ustawy Pzp w poszczególnych częściach zamówienia .
- 5. Najkorzystniejsza oferta otrzyma maksymalną liczbę punktów (100). Ocena punktowa pozostałych ofert zostanie dokonana wg wzoru:

$$
Pc = \frac{Cn}{Cb} \cdot 100
$$

- gdzie: Pc ilość punktów przyznanych badanej ofercie według kryterium "Cena" Cn – najniższa cena oferty spośród złożonych ofert podlegających ocenie
	- Cb cena ocenianej oferty
- 6. Ilość punktów obliczona będzie z dokładnością do dwóch miejsc po przecinku.
- 7. Jeżeli nie będzie można dokonać wyboru oferty najkorzystniejszej ze względu na to, że zostały złożone oferty o takiej samej cenie, Zamawiający wezwie Wykonawców, którzy złożyli te oferty, do złożenia w terminie określonym przez Zamawiającego ofert dodatkowych. Wykonawcy składając oferty dodatkowe, nie mogą zaoferować cen wyższych niż zaoferowane w złożonych ofertach.

*Przedsięwzięcie współfinansowane przez Unię Europejską ze środków Europejskiego Funduszu Rozwoju Regionalnego*

![](_page_21_Picture_0.jpeg)

![](_page_21_Picture_1.jpeg)

![](_page_21_Picture_2.jpeg)

- 8. Zamawiający nie przewiduje aukcji elektronicznej.
- 9. Niezwłocznie po wyborze najkorzystniejszej oferty Zamawiający zawiadomi Wykonawców, którzy złożyli oferty, o:
	- 1) wyborze najkorzystniejszej oferty, podając nazwę (firmę) albo imię i nazwisko,

siedzibę albo adres zamieszkania i adres Wykonawcy, którego ofertę wybrano oraz uzasadnienie jej wyboru, oraz nazwy (firmy), albo imiona i nazwiska, siedziby albo miejsca zamieszkania i adresy Wykonawców, którzy złożyli oferty, a także punktacje przyznaną ofertom w każdym kryterium oceny ofert i łączną punktację;

- 2) wykonawcach, których oferty zostały odrzucone, podając uzasadnienie faktyczne i prawne;
- 3) wykonawcach, którzy zostali wykluczeni z postępowania o udzielenie zamówienia, podając uzasadnienie faktyczne i prawne .

10. Niezwłocznie po wyborze najkorzystniejszej oferty Zamawiający zamieści informacje, o których mowa w pkt 9 ppkt 1, na stronie internetowej oraz w miejscu publicznie dostępnym w swojej siedzibie (tablica ogłoszeń).

## **XIII. TERMIN ZWIĄZANIA OFERTĄ**

1.Termin związania ofertą wynosi 30 dni.

2.Bieg terminu rozpoczyna się wraz z upływem terminu składania ofert.

3.Wykonawca samodzielnie lub na wniosek Zamawiającego może przedłużyć termin związania ofertą, z tym że Zamawiający może tylko raz, co najmniej na 3 dni przed upływem terminu związania ofertą, zwrócić się do Wykonawców o wyrażenie zgody na przedłużenie tego terminu o oznaczony czas, nie dłuższy jednak niż 60 dni.

4.Przedłużenie okresu związania ofertą jest dopuszczalne tylko z jednoczesnym przedłużeniem okresu ważności wadium albo, jeżeli nie jest to możliwe, z wniesieniem nowego wadium na przedłużony okres związania ofertą.

## **XIV. WYMAGANIA DOTYCZĄCE ZABEZPIECZENIA NALEŻYTEGO WYKONANIA UMOWY**

W przedmiotowym postępowaniu Zamawiający nie wymaga wniesienia zabezpieczenia należytego wykonania umowy.

## **XV.INFORMACJE O FORMALNOŚCIACH, JAKIE POWINNY ZOSTAĆ DOPEŁNIONE PO WYBORZE OFERTY W CELU ZAWARCIA UMOWY W SPRAWIE ZAMÓWIENIA PUBLICZNEGO**

W celu podpisania umowy Wykonawca zobowiązany jest stawić się w siedzibie Zamawiającego, w terminie wskazanym przez Zamawiającego.

![](_page_22_Picture_0.jpeg)

![](_page_22_Picture_1.jpeg)

![](_page_22_Picture_2.jpeg)

## **XVI. UMOWA W SPRAWIE ZAMÓWIENIA PUBLICZNEGO**

1. Zamawiający wymagać będzie od wybranego Wykonawcy podpisania umowy o treści wynikającej z załącznika nr 4a i/lub 4b do SIWZ . Treść umowy nie będzie podlegać negocjacjom.

3. Zamawiający zawrze umowę w sprawie zamówienia publicznego zgodnie z art. 94 ust. 1 lub 2.

## **XVII.POUCZENIE O ŚRODKACH OCHRONY PRAWNEJ PRZYSŁUGUJĄCYCH WYKONAWCY W TOKU POSTĘPOWANIA O UDZIELENIE ZAMÓWIENIA**

Wykonawcom oraz innym osobom, o których mowa w art. 179 ustawy przysługują środki ochrony prawnej określone w Dziale VI ustawy Prawo zamówień publicznych.

## **XVIII. INFORMACJE OGÓLNE**

1.Wykonawca winien zapoznać się z całością niniejszej SIWZ.

2.Wszystkie załączniki stanowią integralną część SIWZ.

3.Koszty związane z przygotowaniem, złożeniem oferty i udziałem w postępowaniu ponosi Wykonawca.

4.Zamawiający nie przewiduje zwrotu kosztów udziału w postępowaniu, z zastrzeżeniem art. 93 ust. 4 ustawy Pzp.

5.Do spraw nieuregulowanych w niniejszej SIWZ mają zastosowanie przepisy ustawy z 29 stycznia 2004 r. Prawo Zamówień Publicznych (j.t. Dz. U. z dnia 25/06/2010 r. Nr 113, poz. 759 z późniejszymi zmianami) i kodeksu cywilnego.

## **XIX. ZAŁĄCZNIKI**

**Zał. nr 1 -** formularz ofertowy

**Zał. nr 2a, 2b, 2 c -** formularze rzeczowo-cenowe

**Zał. nr 3 -** oświadczenie Wykonawcy o spełnieniu warunków udziału w postępowaniu, (art. 22 ust. 1 ustawy PZP)

**Zał. nr 3a -** oświadczenie o braku podstaw do wykluczenia z postępowania o udzielenie zamówienia publicznego (art. 24 ust.1 ustawy Prawo Zamówień Publicznych) **Zał. nr 4a, 4b –** wzór umowy

![](_page_23_Picture_0.jpeg)

![](_page_23_Picture_1.jpeg)

**Załącznik nr 1 do SIWZ** 

# **FORMULARZ OFERTOWY**

## **Zamawiający:**

Politechnika Gdańska ul. G. Narutowicza 11/12 80-233 Gdańsk

**Nawiązując do ogłoszenia dotyczącego postępowania o udzielenie zamówienia publicznego prowadzonego w trybie przetargu nieograniczonego poniżej 193 000 euro na dostawę kserokopiarek dla jednostek organizacyjnych Politechniki Gdańskiej wraz z instalacją, uruchomieniem i przeszkoleniem pracowników Zamawiającego w zakresie ich obsługi oraz naprawami i przeglądami w okresie trwania gwarancji, dostawę skanera sieciowego do kserokopiarki Kyocera Mita Taskalfa 181 wraz z instalacją oraz dostawę czytnika kart magnetycznych.** 

My niżej podpisani:

![](_page_23_Picture_137.jpeg)

2. Imię:..............................................................nazwisko:......................................................

występujący w imieniu i na rzecz:

![](_page_23_Picture_138.jpeg)

![](_page_23_Picture_139.jpeg)

![](_page_24_Picture_0.jpeg)

![](_page_24_Picture_2.jpeg)

1. Oferujemy realizację powyższego przedmiotu zamówienia, zgodnie z zapisami SIWZ:

\*w Części A za cenę brutto:

![](_page_24_Picture_170.jpeg)

2.**Oświadczamy**, że przedmiot zamówienia będzie fabrycznie nowy i zgodny z opisem zawartym w opisie przedmiotu zamówienia oraz dostarczany na warunkach określonych w SIWZ.

3.**Oświadczamy**, że w cenie oferty uwzględniliśmy wszystkie elementy cenotwórcze wynikające z zakresu i sposobu realizacji przedmiotu zamówienia.

4.**Oświadczamy**, że udzielamy gwarancji na dostarczone urządzenia na okres : Część A : - kserokopiarki z kolumn 3-9 formularza rzeczowo-cenowego ................................ lub ............................. - kserokopiarki z kolumn 10–14 formularza rzeczowo ............................................ lub

......................................................

![](_page_25_Picture_0.jpeg)

![](_page_25_Picture_2.jpeg)

,licząc od dnia przekazania urządzeń do eksploatacji, tj. po zainstalowaniu i uruchomieniu w jednostkach organizacyjnych Politechniki Gdańskiej.

#### Część B:

......................................... lub ................................................................ ,licząc od dnia przekazania urządzenia do eksploatacji, tj. po zainstalowaniu i uruchomieniu w jednostkach organizacyjnych Politechniki Gdańskiej.

Część C:

....................................................... ,licząc od dnia dostawy urządzenia

5.**Oświadczamy**, że wykonamy zamówienie w ciągu:

w CZĘŚCI A: zamówienie podstawowe **15 dni roboczych** od dnia zawarcia umowy.

Umowa w części A zostanie zawarta z Wykonawcą na okres 12 miesięcy licząc od dnia jej zawarcia , w którym to okresie Zamawiający będzie korzystał z prawa opcji.

w CZĘŚCI B: **7 dni roboczych** od dnia zawarcia umowy w CZĘŚCI C: **5 dni roboczych** od dnia zawarcia umowy.

6**.Oświadczamy**, że zapoznaliśmy się ze SIWZ, nie wnosimy do jej treści zastrzeżeń i uznajemy się za związanych określonymi w niej postanowieniami i zasadami postępowania.

7.**Oświadczamy,** że zapoznaliśmy się z postanowieniami umowy, która stanowi załączniki nr 4a i 4b do specyfikacji. Nie wnosimy do jej treści zastrzeżeń. Zobowiązujemy się w przypadku wyboru naszej oferty do zawarcia umowy na określonych w niej warunkach, w miejscu i terminie wyznaczonym przez Zamawiającego.

8.**Uważamy** się za związanych niniejszą ofertą na czas wskazany w specyfikacji, czyli przez okres 30 dni od upływu terminu składania ofert.

9.**Zamówienie** zrealizujemy przy udziale **podwykonawców**, którzy będą realizować wymienione części zamówienia:

a) ........................................................................................................................................., b) ........................................................................................................................................., c) .........................................................................................................................................,

10.**Akceptujemy** warunki płatności przedstawione we wzorze umowy.

11.**Oświadczamy,** iż tajemnicę przedsiębiorstwa w rozumieniu przepisów o zwalczaniu nieuczciwej konkurencji, które nie mogą być udostępnione innym uczestnikom postępowania stanowią informacje zawarte w ofercie na stronach nr:............................ .

12. Oferta nasza zawiera łącznie ............ ......... stron ponumerowanych.

13.Załącznikami do niniejszej oferty, stanowiącymi jej integralną część, są:

![](_page_26_Picture_21.jpeg)

(podpis i pieczątka wykonawcy)

![](_page_27_Picture_0.jpeg)

![](_page_27_Picture_1.jpeg)

## **Załącznik nr 2a do SIWZ**

# **FORMULARZ RZECZOWO-CENOWY CZĘŚĆ A**

![](_page_27_Picture_221.jpeg)

![](_page_28_Picture_97.jpeg)

![](_page_29_Picture_285.jpeg)

#### **UWAGA !!!**

- Wykonawca wypełnia wszystkie puste pola formularza cenowego podając parametry technicznie i funkcjonalne oferowanych urządzeń, parametry oferowanych urządzeń przez Wykonawcę muszą<br>spełniać wszystkie wymagania techniczne III. Opis przedmiotu zamówienia SIWZ - tabela nr 1.

- W wierszu nr 31 w kolumnach nr 3 -15 w miejscach wykropkowanych Wykonawca podaje markę oraz model oferowanego urządzenia.<br>- W wierszu nr 32 w kolumnach nr 3-15 w miejscach wykropkowanych Wykonawca podaje wartości brutto wierszu nr 1.

- W wierszu nr 33 w miejscu wykropkowanym Wykonawca podaje RAZEM WARTOŚĆ BRUTTO ( suma wartości podanych w wierszu nr 32 z kolumn 3-15

.................., dn....................................... .....................................................

(podpis i pieczątka wykonawcy)

![](_page_30_Picture_0.jpeg)

![](_page_30_Picture_1.jpeg)

## **Załącznik nr 2b do SIWZ**

# **FORMULARZ RZECZOWO-CENOWY CZĘŚĆ B**

![](_page_30_Picture_90.jpeg)

![](_page_31_Picture_119.jpeg)

#### **UWAGA !!**

 - Wykonawca wypełnia wszystkie puste pola formularza rzeczowo- cenowego ( kolumna 3, wiersze 1-25) podając parametry oferowanego urządzenia, parametry oferowanego urządzenia przez Wykonawcę muszą spełniać wszystkie wymagania techniczne (parametry muszą być takie same lub lepsze) dotyczące poszczególnych urządzeń wyspecyfikowanych przez Zamawiającego w rozdziale III. Opis przedmiotu zamówienia SIWZ - tabela nr 2.

- W wierszu nr 26 w kolumnie nr 3 Wykonawca podaje markę oraz model oferowanego urządzenia. - W wierszu nr 27 Wykonawca podaje wartość brutto oraz stawkę VAT zaoferowanego urządzenia

.................., dn....................................... .....................................................

(podpis i pieczątka wykonawcy)

![](_page_32_Picture_0.jpeg)

![](_page_32_Picture_1.jpeg)

**Załącznik nr 2c do SIWZ** 

#### **FORMULARZ RZECZOWO-CENOWY CZĘŚĆ C**

![](_page_32_Picture_148.jpeg)

#### **UWAGA !!**

 - Wykonawca w kolumnie nr 3, wiersz 1 wpisuje parametry techniczno i funkcjonalne oferowanego urządzenia, parametry oferowanego urządzenia przez Wykonawcę muszą spełniać wszystkie wymagania techniczne i funkcjonalne (parametry muszą być takie same lub lepsze) wyspecyfikowane przez Zamawiającego w kolumnie nr 2

- W wierszu nr 1 w kolumnie nr 3 Wykonawca podaje markę oraz model oferowanego urządzenia.

- W wierszu nr 2 Wykonawca podaje wartość brutto oraz stawkę VAT zaoferowanego urządzenia

.................., dn....................................... .....................................................

(podpis i pieczątka wykonawcy)

![](_page_33_Picture_0.jpeg)

![](_page_33_Picture_1.jpeg)

**Załącznik nr 3 do SIWZ**

## **OŚWIADCZENIE**

o spełnianiu warunków udziału w postępowaniu (art. 22 ust. 1 ustawy Prawo zamówień publicznych)

Składając ofertę w postępowaniu o udzielenie zamówienia publicznego prowadzonego w trybie przetargu nieograniczonego poniżej 193 000 Euro na dostawę kserokopiarek dla jednostek organizacyjnych Politechniki Gdańskiej wraz z instalacją, uruchomieniem i przeszkoleniem pracowników Zamawiającego w zakresie ich obsługi oraz naprawami i przeglądami w okresie trwania gwarancji, dostawę skanera sieciowego do kserokopiarki Kyocera Mita Taskalfa 181 wraz z instalacją oraz dostawę czytnika kart magnetycznych, **oświadczamy**, że spełniamy warunki dotyczące:

1) posiadania uprawnień do wykonywania określonej działalności lub czynności, jeżeli przepisy prawa nakładają obowiązek ich posiadania;

2) posiadania wiedzy i doświadczenia;

3) dysponowania odpowiednim potencjałem technicznym oraz osobami zdolnymi do wykonania zamówienia

4) sytuacji ekonomicznej i finansowej

.................., dn. ......................................

..................................................... (podpis i pieczątka wykonawcy)

![](_page_34_Picture_0.jpeg)

![](_page_34_Picture_1.jpeg)

![](_page_34_Picture_2.jpeg)

## **Załącznik nr 3a do SIWZ**

## **OŚWIADCZENIE**

o braku podstaw do wykluczenia z postępowania o udzielenie zamówienia publicznego (art. 24 ust.1 ustawy Prawo Zamówień Publicznych)

Składając ofertę w postępowaniu o udzielenie zamówienia publicznego prowadzonego w trybie przetargu nieograniczonego poniżej 193 000 Euro na dostawę kserokopiarek dla jednostek organizacyjnych Politechniki Gdańskiej wraz z instalacją, uruchomieniem i przeszkoleniem pracowników Zamawiającego w zakresie ich obsługi oraz naprawami i przeglądami w okresie trwania gwarancji, dostawę skanera sieciowego do kserokopiarki Kyocera Mita Taskalfa 181 wraz z instalacją oraz dostawę czytnika kart magnetycznych, **oświadczamy że:** 

nie ma podstaw do wykluczenia nas z postępowania o udzielenie zamówienia publicznego na podstawie przesłanek, o których mowa w art. 24 ust. 1 ustawy Prawo zamówień publicznych

.................., dn. ......................................

..................................................... (podpis i pieczątka wykonawcy)

![](_page_35_Picture_0.jpeg)

![](_page_35_Picture_1.jpeg)

**Załącznik nr 4a do SIWZ**

## **Wzór Umowy do ZP 134/055/D/11**

**w części .........................** 

na dostawę kserokopiarek dla Politechniki Gdańskiej wraz z instalacją, uruchomieniem i przeszkoleniem pracowników Zamawiającego w zakresie ich obsługi oraz naprawami i przeglądami w okresie trwania gwarancji oraz dostawę skanera sieciowego do kserokopiarki Kyocera Mita Taskalfa 181 wraz z instalacją

zawarta w dniu .................................... 2011 roku w Gdańsku

pomiędzy:

Politechniką Gdańską ul. G. Narutowicza 11/12 , 80-233 Gdańsk,

**zwaną dalej "Zamawiającym"** 

reprezentowaną przez:

1. Kanclerza Politechniki Gdańskiej marty marty martinż. Marka Tłoka

działającymi na podstawie upoważnienia udzielonego przez Rektora Politechniki Gdańskiej

oraz

........................................................................................................................................

z siedzibą w ......................................... zarejestrowanym w ................................. nr rej.

................................................................, nr NIP ..............................

reprezentowanym przez :

1......................................................................................................................................

zwanym dalej **,,Wykonawcą''** 

który został wyłoniony w postępowaniu o udzielenie zamówienia publicznego, prowadzonym w trybie przetargu nieograniczonego poniżej 193 000 Euro na podstawie ustawy z dnia 29 stycznia 2004 r. Prawo zamówień publicznych (j.t. Dz. U. z 2010 r. Nr 113, poz. 759 z późn. zm), zwaną dalej ,,Ustawą Pzp''.

![](_page_36_Picture_0.jpeg)

![](_page_36_Picture_1.jpeg)

![](_page_36_Picture_2.jpeg)

§ 1

## **PRZEDMIOT UMOWY**

1.Przedmiotem umowy jest dostawa kserokopiarek wraz z instalacją, uruchomieniem, przeszkoleniem pracowników Zamawiającego w zakresie ich obsługi oraz naprawami i przeglądami w okresie trwania gwarancji, dostawa modułu skanera sieciowego do kserokopiarki Kyocera Mita Taskalfa 181 wraz z instalacją.

2.Zamówienie dotyczy również następujących projektów:

- Centrum Nanotechnologii Politechniki Gdańskiej; Projekt współfinansowany przez Unię Europejską ze środków Europejskiego Funduszu Rozwoju Regionalnego w ramach Programu Operacyjnego Infrastruktura i Środowisko na podstawie umowy UDA – POIS.13.01-017/08-00 z dnia 24.02.2010 r.

- Centrum Zaawansowanych Technologii "Pomorze" – Projekt realizowany przez 5 wydziałów Politechniki Gdańskiej ( WM, WCH, WETI, WFTiMS, WILiŚ ), współfinansowany przez Unię Europejską ze środków Europejskiego Funduszu Rozwoju Regionalnego w ramach Regionalnego Programu Operacyjnego Województwa Pomorskiego na lata 2007 – 2013, na podstawie umowy UDA – RPPM. 01.05.01 – 00 – 011/08 – 00 z dnia 5.02.2010 r.

- Projekt "Kreator Innowacyjności – wsparcie innowacyjnej przedsiębiorczości akademickiej"

2. Zamawiający przewiduje zwiększenie zakresu zamówienia w trakcie trwania umowy w części A, w tym celu Zamawiający skorzysta z prawa opcji w następujących liczbach :

Kserokopiarka z kolumny nr 5 formularza rzeczowo-cenowego w Części A **– 3 sztuki** Kserokopiarka z kolumny nr 10 formularza rzeczowo-cenowego w Części A **– 2 sztuki**  Kserokopiarka z kolumny nr 13 formularza rzeczowo-cenowego w części A **– 2 sztuki**  3.Zasady dotyczące realizacji zamówienia objętego prawem opcji oraz warunków gwarancji i kar umownych będą takie same, jak te, które obowiązują przy realizacji zamówienia podstawowego.

4.Zamówienie obejmujące prawo opcji składane będą drogą faksową przez upoważnionego pracownika Działu Zamówień Publicznych. Upoważniony pracownik wskaże w zamówieniu miejsce dostawy urządzeń.

5.Zamówienie objęte prawem opcji będzie realizowane w cenach zamówienia podstawowego tj: określonego w formularzu rzeczowo-cenowym.

 $§$  2

### **WARUNKI REALIZACJI**

1.Dostarczone urządzenia muszą być fabrycznie nowe i pochodzić z bieżącej produkcji. Zamawiający wyklucza dostawę sprzętu powystawowego.

2.Zaoferowane urządzania muszą być kompletne i gotowe do użytkowania bez dodatkowych zakupów i inwestycji. Do urządzeń muszą być dołączone instrukcje obsługi w języku polskim.

3.Zamawiający wymaga, aby oprogramowanie sprzętu było w języku polskim.

![](_page_37_Picture_0.jpeg)

![](_page_37_Picture_2.jpeg)

4.W przypadku dostarczenia sprzętu wadliwego lub nie spełniającego warunków zamówienia, Zamawiający zastrzega sobie prawo żądania wymiany w ciągu 7 dni wadliwego lub niezgodnego z warunkami zamówienia sprzętu na nowy, wolny od wad.

5.Odbioru przedmiotu umowy, na podstawie protokółu zdawczo – odbiorczego, dokonają upoważnieni pracownicy Zamawiającego wymienieni w załączniku nr 3 do umowy.

6.Przedmiot umowy należy dostarczyć wg adresów i miejsc podanych w załączniku nr 3 do umowy.

7.Wykonawca winien zawiadomić telefonicznie upoważnionego pracownika Zamawiającego, na co najmniej 2 dni wcześniej o planowanej dostawie urządzeń.

> § 3 **WARUNKI GWARANCJI I SERWISU**

1.Wykonawca udzieli na dostarczony przedmiot umowy, gwarancji na okres :

w części A :

- kserokopiarki z kolumn 3-9 formularza rzeczowo-cenowego ..............................................

- kserokopiarki z kolumn 10–14 formularza rzeczowo–cenowego ....................................... licząc od dnia przekazania urządzeń do eksploatacji, tj. po zainstalowaniu i uruchomieniu w siedzibie Zamawiającego.

w części B :

......................................................

licząc od dnia przekazania urządzeń do eksploatacji, tj. po zainstalowaniu i uruchomieniu w siedzibie Zamawiającego.

2. W okresie trwania gwarancji Wykonawca zapewni okresowe przeglądy wg zaleceń producenta, wymianę wszystkich potrzebnych do eksploatacji urządzenia elementów i materiałów eksploatacyjnych z wyłączeniem tonera i papieru oraz wszystkie naprawy gwarancyjne .

3. Koszt przeglądów okresowych, wymiany wszystkich potrzebnych do eksploatacji urządzeń elementów i materiałów eksploatacyjnych, w tym koszt powyższych elementów i materiałów z wyłączeniem tonera i papieru eksploatacyjnych oraz koszt napraw gwarancyjnych i dojazdów jest wliczony w cenę urządzeń .

4. Przeglądy i naprawy gwarancyjne wykonywane będą w siedzibie Zamawiającego. Celem wykonania usługi serwisowej personel Wykonawcy uzyska niczym nieograniczony dostęp do przedmiotu umowy w uzgodnionym terminie.

![](_page_38_Picture_0.jpeg)

![](_page_38_Picture_2.jpeg)

5. Czas przystąpienia do naprawy nie może być dłuższy niż 24 godziny od zgłoszenia awarii przez Zamawiającego, licząc dni robocze.

6. Czas naprawy nie może być dłuższy niż 48 godzin, licząc od godziny przystąpienia do naprawy urządzenia, licząc dni robocze.

7.Jeżeli czas naprawy przekracza 48 godzin, Wykonawca, na żądanie Zamawiającego, wstawi do miejsca wskazanego przez osoby upoważnione ze strony Zamawiającego ( załącznik nr 3 do umowy) sprawne urządzenie zastępcze podobnej klasy, na czas trwania naprawy.

8.Maksymalny czas naprawy wynosi 14 dni, po upływie tego czasu, Wykonawca zobowiązany będzie do wymiany urządzenia na nowe.

9.W przypadku potrzeby dokonania naprawy w punkcie serwisowym, koszt transportu oraz ryzyko uszkodzenia lub utraty urządzenia spoczywa na Wykonawcy.

10.Wszystkie naprawy gwarancyjne winny być odnotowane w karcie gwarancyjnej.

11.Wykonawca zobowiązuje się do przyjmowania zgłoszeń o awarii urządzeń i konieczności dokonania jego naprawy przez 5 dni w tygodniu. Zgłoszenia dokonywane będą w dni robocze od poniedziałku do piątku, drogą elektroniczną lub faksem pod adresem e-mail/numerem telefonu .................... ........................ w godzinach od 7.30 do 15.30.

12. Zamawiający zastrzega sobie prawo w przypadku trzech napraw gwarancyjnych, których czas przekracza 48 godzin, do wymiany urządzenia na nowe, wolne od wad, w ciągu 10 dni roboczych.

13. W wypadku wymiany urządzenia, na nowe, gwarancja biegnie od początku.

14. Dostarczone urządzenia muszą być oznakowane w widocznym miejscu naklejką zawierającą:

nr umowy, telefon i adres e-mail serwisu gwarancyjnego, datę wygaśnięcia gwarancji.

#### § 4 **CENA UMOWNA**

1. Zamawiający zapłaci za wykonanie przedmiotu umowy określonego w § 1 ust.1 : CZĘŚĆ A cenę brutto zł .............................................. (słownie złotych..............................................................................................................)

Za wykonanie opcji w liczbach :

![](_page_38_Picture_283.jpeg)

![](_page_39_Picture_0.jpeg)

![](_page_39_Picture_252.jpeg)

![](_page_39_Picture_2.jpeg)

![](_page_39_Picture_253.jpeg)

2. Cena podana w ust.1 zawiera poza ceną przedmiotu umowy, koszty dostawy urządzeń do siedziby Zamawiającego (wraz z instrukcją obsługi), koszty instalacji i uruchomienia urządzeń, koszty przeszkolenia personelu Zamawiającego, koszty przeglądów i napraw gwarancyjnych, oraz wszystkie pozostałe koszty związane z prawidłowym, terminowym i pełnym wykonaniem przedmiotu umowy.

#### $§ 5$ **FINANSOWANIE**

1.Zamawiający zabezpieczy sfinansowanie dostawy przedmiotu umowy.

2.Podstawą do wystawienia przez Wykonawcę faktury VAT za zrealizowanie przedmiotu umowy będzie odbiór urządzeń przez osoby upoważnione w poszczególnych jednostkach organizacyjnych Politechniki Gdańskiej , wymienione w załączniku nr 3 do umowy 3.Zapłata należności za fakturę VAT będzie płatna przelewem w ciągu 30 dni od daty jej otrzymania, na konto Wykonawcy wymienione na fakturze.

4. Za dzień zapłaty uważać się będzie dzień obciążenia rachunku Zamawiającego.

5. Fakturę VAT należy wystawić wg wzoru:

#### **Politechnika Gdańska Nazwa jednostki organizacyjnej ul. G. Narutowicza 11/12 80-233 Gdańsk**

6. Cena brutto oraz nazwa urządzeń na fakturze VAT winna być zgodna z nazwą i ceną z formularza ofertowego.

#### § 6 **TERMIN REALIZACJI**

Wykonawca dostarczy przedmiot umowy, do siedziby Zamawiającego zgodnie ze złożoną ofertą, w ciągu:

CZĘŚĆ A: **15 dni roboczych** od dnia zawarcia umowy.

CZĘŚĆ B: **7 dni roboczych** od dnia zawarcia umowy.

Umowa w części A jest zawarta z Wykonawcą na okres 12 miesięcy, w którym to okresie Zamawiający będzie korzystał z prawa opcji.

![](_page_40_Picture_0.jpeg)

![](_page_40_Picture_1.jpeg)

![](_page_40_Picture_2.jpeg)

#### § 7 **KARY UMOWNE**

1.Wykonawca zapłaci Zamawiającemu kary umowne z następujących tytułów:

- a) W razie opóźnienia w dostawie kserokopiarki 1% ceny brutto kserokopiarki za każdy dzień opóźnienia liczony od następnego dnia, w którym miała nastąpić dostawa do dnia realizacji włącznie.
- b) W razie opóźnienia w wymianie wadliwego przedmiotu umowy na nowy wolny od wad lub niezgodnego z przedmiotem umowy na zgodny, w wysokości 100 zł za każdy dzień opóźnienia, liczony od dnia wyznaczonego na wymianę przedmiotu umowy do dnia realizacji włącznie.
- c) W razie opóźnienia w podejmowaniu napraw objętych gwarancją, Wykonawca zapłaci Zamawiającemu, karę umowną w wysokości – 50 PLN za każdy dzień opóźnienia do dnia ostatecznego przystąpienia do naprawy.
- d) za odstąpienie od umowy z przyczyn leżących po stronie Wykonawcy w wysokości 10% ceny brutto określonej w § 4 ust. 1 umowy.

2. Wykonawca będzie uprawniony do naliczenia i żądania od Zamawiającego kary umownej w wysokości 5% ceny brutto określonej w § 4 ust. 1 umowy w przypadku odstąpienia od umowy z winy Zamawiającego z zastrzeżeniem § 9 ust. 1 umowy.

3. Wykonawca nie ponosi odpowiedzialności za opóźnienia lub nie dojście do skutku dostawy jeżeli jest to wywołane "siłą wyższą".

4. Zamawiający będzie uprawniony do dochodzenia odszkodowania przenoszącego wysokość zastrzeżonej kary umownej, jeżeli kara umowna nie pokryje w całości poniesionej szkody, jak również gdy szkoda powstanie z innego tytułu, na zasadach określonych w Kodeksie Cywilnym.

#### $\S 8$ **WŁAŚCIWOŚCI SĄDU**

Ewentualne spory, mogące powstać w trakcie realizacji niniejszej umowy, rozstrzygać będzie sąd właściwy dla siedziby Zamawiającego wg prawa polskiego.

### § 9 **ODSTĄPIENIE OD UMOWY / ROZWIĄZANIE UMOWY**

1.Zamawiający może odstąpić od umowy bez konsekwencji, określonych w § 7 ust. 2 umowy w razie zaistnienia istotnej zmiany okoliczności powodującej, że wykonanie umowy nie leży w interesie publicznym, czego nie można było przewidzieć w chwili zawarcia umowy w terminie 30 dni od powzięcia wiadomości o tych okolicznościach, zgodnie z art. 145 ustawy Pzp.

![](_page_41_Picture_0.jpeg)

![](_page_41_Picture_2.jpeg)

2.Zamawiającemu przysługuje prawo rozwiązania umowy w trybie natychmiastowym w drodze pisemnego oświadczenia, w przypadku rażącego naruszenia przez Wykonawcę jej postanowień, w szczególności gdy Wykonawca został postawiony w stan likwidacji lub został złożony wniosek o wszczęcie postępowania o ogłoszenie upadłości.

3.Odstąpienie od umowy wymaga zachowania formy pisemnej z podaniem uzasadnienia, pod rygorem nieważności.

### § 10  **POSTANOWIENIA KOŃCOWE**

1.Zmiana postanowień zawartej umowy w stosunku do treści oferty, na podstawie której dokonano wyboru Wykonawcy, może nastąpić tylko w trybie przewidzianym w art. 144 ust.1 ustawy Pzp.

2.Wszelkie uzupełnienia i zmiany w treści umowy wymagają formy pisemnej pod rygorem nieważności.

3.Zamawiający nie dopuszcza możliwości cesji wierzytelności wynikających z niniejszej umowy na osoby trzecie bez jego zgody.

4.Oferta Wykonawcy oraz SIWZ są integralną częścią umowy.

5.W sprawach nieuregulowanych postanowieniami niniejszej umowy będą miały zastosowanie przepisy ustawy z dnia 29 stycznia 2004 r. Prawo zamówień publicznych (j.t. Dz. U. z 2010 r. Nr 113, poz. 759 z późn. zm) oraz kodeksu cywilnego.

6.Umowa sporządzona została w dwóch jednobrzmiących egzemplarzach z przeznaczeniem po jednym dla każdej ze stron.

## **Załączniki do umowy:**

- **1.** Oferta
- **2.** SIWZ
- **3.** Wykaz jednostek organizacyjnych i osób upoważnionych do obioru urządzeń

Zamawiający: Wykonawca: Wykonawca: Wykonawca: Wykonawca: Wykonawca: Wykonawca: Wykonawca: Wykonawca: Wykonawca

![](_page_42_Picture_0.jpeg)

![](_page_42_Picture_148.jpeg)

**Załącznik nr 4b do SIWZ** 

## **Wzór Umowy do ZP 134/055/D/11**

## **w części C**

![](_page_42_Picture_149.jpeg)

*Przedsięwzięcie współfinansowane przez Unię Europejską ze środków Europejskiego Funduszu Rozwoju Regionalnego* 

113, poz. 759 z późn. zm), zwaną dalej ,,Ustawą Pzp''.

![](_page_43_Picture_0.jpeg)

.

**UNIA EUROPEJSKA** 

![](_page_43_Picture_2.jpeg)

§ 1 **PRZEDMIOT UMOWY** 

Przedmiotem umowy jest dostawa czytnika kart magnetycznych typu Cartadis TC11N dla Biblioteki Głównej Politechniki Gdańskiej.

### $§$  2

## **WARUNKI REALIZACJI**

1.Dostarczony czytnik kart magnetycznych musi być fabrycznie nowy i pochodzić z bieżacei produkcii.

2. Do czytnika musi być dołączona instrukcja obsługi w języku polskim.

3.W przypadku dostarczenia czytnika wadliwego lub nie spełniającego warunków zamówienia, Zamawiający zastrzega sobie prawo żądania wymiany w ciągu 5 dni wadliwego lub niezgodnego z warunkami zamówienia czytnika na nowy, wolny od wad.

4.Odbioru przedmiotu umowy, na podstawie protokółu zdawczo – odbiorczego, dokona upoważniony pracownik Zamawiającego : Paweł Baniel , tel.: 058 347 - 12 –99.

5.Przedmiot umowy należy dostarczyć do Biblioteki Głównej Politechniki Gdańskiej , Gmach Główny , pokój nr 72 .

6.Wykonawca winien zawiadomić telefonicznie upoważnionego pracownika Zamawiającego, na co najmniej 2 dni wcześniej o planowanej dostawie czytnika .

7. Wykonawca udzieli na dostarczony przedmiot umowy gwarancji na okres .....................

### § 3 **CENA UMOWNA**

1. Zamawiający zapłaci za wykonanie przedmiotu umowy określonego w § 1 ust.1 :

cenę brutto zł .............................................. (słownie złotych..............................................................................................................

.....................................................................................................................................

2. Cena podana w ust.1 zawiera poza ceną przedmiotu umowy, koszt dostawy do siedziby Zamawiającego (wraz z instrukcją obsługi), oraz wszystkie pozostałe koszty związane z prawidłowym, terminowym i pełnym wykonaniem przedmiotu umowy.

## $§$  4

## **FINANSOWANIE**

1.Zamawiający zabezpieczy sfinansowanie dostawy przedmiotu umowy.

2.Podstawą do wystawienia przez Wykonawcę faktury VAT za zrealizowanie przedmiotu umowy będzie odbiór czytnika przez osobę upoważnioną wymienioną w § 2 ust. 4 niniejszej umowy.

![](_page_44_Picture_0.jpeg)

 $\overline{a}$ 

![](_page_44_Picture_1.jpeg)

![](_page_44_Picture_2.jpeg)

§ 4

## **FINANSOWANIE**

1.Zamawiający zabezpieczy sfinansowanie dostawy przedmiotu umowy.

2.Podstawą do wystawienia przez Wykonawcę faktury VAT za zrealizowanie przedmiotu umowy będzie odbiór czytnika przez osobę upoważnioną wymienioną w § 2 ust. 4 niniejszej umowy.

3.Zapłata należności za fakturę VAT będzie płatna przelewem w ciągu 30 dni od daty jej otrzymania, na konto Wykonawcy wymienione na fakturze.

4. Za dzień zapłaty uważać się będzie dzień obciążenia rachunku Zamawiającego.

5. Fakturę VAT należy wystawić wg wzoru:

#### **Politechnika Gdańska Biblioteka Główna ul. G. Narutowicza 11/12 80-233 Gdańsk**

6. Cena brutto oraz nazwa urządzenia na fakturze VAT winna być zgodna z nazwą i ceną z formularza ofertowego.

#### $§ 5$ **TERMIN REALIZACJI**

Wykonawca dostarczy przedmiot umowy, do siedziby Zamawiającego zgodnie ze złożoną ofertą, w ciągu: **5 dni roboczych** od dnia zawarcia umowy.

## § 6 **KARY UMOWNE**

1.Wykonawca zapłaci Zamawiającemu kary umowne z następujących tytułów:

a) W razie opóźnienia w dostawie przedmiotu umowy - 1% ceny brutto określonej w § 3 ust. 1 umowy, za każdy dzień opóźnienia liczony od następnego dnia, w którym miała nastąpić dostawa do dnia realizacji włącznie.

b) W razie opóźnienia w wymianie wadliwego przedmiotu umowy na nowy wolny od wad lub niezgodnego z przedmiotem umowy na zgodny, w wysokości 100 zł za każdy dzień opóźnienia, liczony od dnia wyznaczonego na wymianę przedmiotu umowy do dnia realizacji włącznie.

c) Za odstąpienie od umowy z przyczyn leżących po stronie Wykonawcy w wysokości 10% ceny określonej w § 3 ust. 1 umowy.

2. Wykonawca będzie uprawniony do naliczenia i żądania od Zamawiającego kary umownej w wysokości 5% ceny określonej w § 3 ust. 1 umowy w przypadku odstąpienia od umowy z winy Zamawiającego z zastrzeżeniem § 9 ust. 1 umowy.

![](_page_45_Picture_0.jpeg)

![](_page_45_Picture_1.jpeg)

![](_page_45_Picture_2.jpeg)

3. Wykonawca nie ponosi odpowiedzialności za opóźnienia lub nie dojście do skutku dostawy jeżeli jest to wywołane "siłą wyższą".

4. Zamawiający będzie uprawniony do dochodzenia odszkodowania przenoszącego wysokość zastrzeżonej kary umownej, jeżeli kara umowna nie pokryje w całości poniesionej szkody, jak również gdy szkoda powstanie z innego tytułu, na zasadach określonych w Kodeksie Cywilnym.

#### $\S 7$ **WŁAŚCIWOŚCI SĄDU**

Ewentualne spory, mogące powstać w trakcie realizacji niniejszej umowy, rozstrzygać będzie sąd właściwy dla siedziby Zamawiającego wg prawa polskiego.

#### § 8 **ODSTĄPIENIE OD UMOWY / ROZWIĄZANIE UMOWY**

1.Zamawiający może odstąpić od umowy bez konsekwencji, określonych w § 6 ust. 2 umowy w razie zaistnienia istotnej zmiany okoliczności powodującej, że wykonanie umowy nie leży w interesie publicznym, czego nie można było przewidzieć w chwili zawarcia umowy w terminie 30 dni od powzięcia wiadomości o tych okolicznościach, zgodnie z art. 145 ustawy Pzp.

2.Zamawiającemu przysługuje prawo rozwiązania umowy w trybie natychmiastowym w drodze pisemnego oświadczenia, w przypadku rażącego naruszenia przez Wykonawcę jej postanowień, w szczególności gdy Wykonawca został postawiony w stan likwidacji lub został złożony wniosek o wszczęcie postępowania o ogłoszenie upadłości.

3.Odstąpienie od umowy wymaga zachowania formy pisemnej z podaniem uzasadnienia, pod rygorem nieważności.

#### § 9  **POSTANOWIENIA KOŃCOWE**

1.Zmiana postanowień zawartej umowy w stosunku do treści oferty, na podstawie której dokonano wyboru Wykonawcy, może nastąpić tylko w trybie przewidzianym w art. 144 ust.1 ustawy Pzp.

2.Wszelkie uzupełnienia i zmiany w treści umowy wymagają formy pisemnej pod rygorem nieważności.

3.Zamawiający nie dopuszcza możliwości cesji wierzytelności wynikających z niniejszej umowy na osoby trzecie bez jego zgody.

4.Oferta Wykonawcy oraz SIWZ są integralną częścią umowy.

5.W sprawach nieuregulowanych postanowieniami niniejszej umowy będą miały zastosowanie przepisy ustawy z dnia 29 stycznia 2004 r. Prawo zamówień publicznych (j.t. Dz. U. z 2010 r. Nr 113, poz. 759 z późn. zm) oraz kodeksu cywilnego.

![](_page_46_Picture_0.jpeg)

![](_page_46_Picture_2.jpeg)

6.Umowa sporządzona została w dwóch jednobrzmiących egzemplarzach z przeznaczeniem po jednym dla każdej ze stron.

## **Załączniki do umowy:**

1.Oferta 2.SIWZ

Zamawiający: Wykonawca: Wykonawca: Wykonawca: Wykonawca: Wykonawca: Wykonawca: Wykonawca: Wykonawca: Wykonawca

 $\overline{a}$